# **GEE SAR Fetcher**

*Release 0.3.8*

**Thomas Di Martino**

**Jun 20, 2022**

# **TABLE OF CONTENTS**

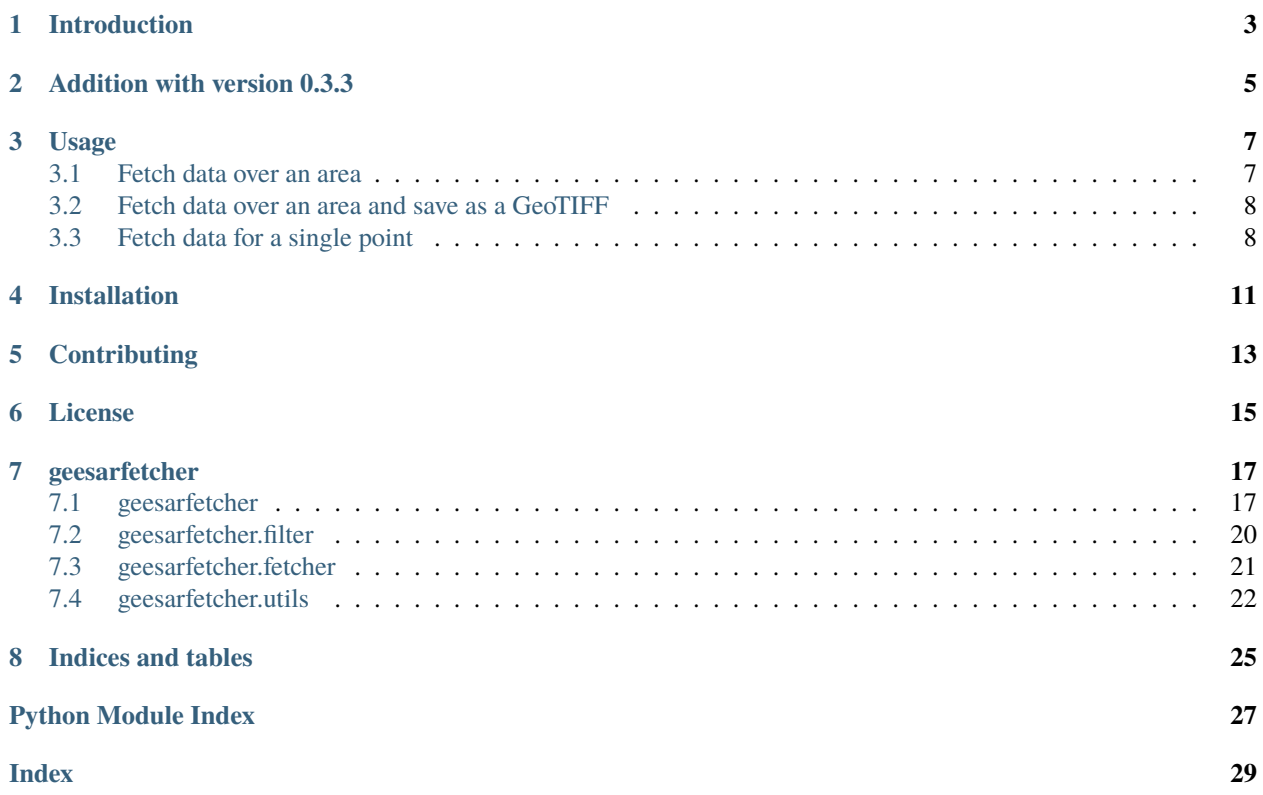

This documentation describes the different functionalities available in the **GEE SAR Fetcher** project. This tool is useful to download large areas over long period of time by successively tiling the input parameters along spatial and temporal axis.

An easy-to-use Python library to download SAR GRD imagery from Google Earth Engine.

### **ONE**

### **INTRODUCTION**

<span id="page-6-0"></span>Access Google's multi-petabytes of SAR Imagery data from your python code with *no dimension restraint*. Simply supply coordinates, a time interval and obtain a stack of Sentinel-1 preprocessed PolSAR images. This enables quick data analysis of GRD images to get better insights of the temporal dimension in SAR data without having to bother with essential but potentially time-consuming steps such as coregistration or calibration.

Compatible with python 3.

# **ADDITION WITH VERSION 0.3.3**

#### <span id="page-8-0"></span>**The development of version 0.3.3 added two new functionalities to the library:**

- the ability to select the orbit number of the downloaded temporal stack. It can directly be supplied by the user, or the said user can supply a keyword "min" or "max" and the adequate orbit number will automatically be extracted, given the orbit type and coordinates.
- the ability to retrieve metadata from the downloaded stack, one per temporal image.

**THREE**

### **USAGE**

<span id="page-10-0"></span>The library allows the user to retrieve GEE Sar data eiter over a rectangular area or over a single coordinates tuple.

### <span id="page-10-1"></span>**3.1 Fetch data over an area**

The function to call in order to retrieve data over an area is the fetch function:

```
from geesarfetcher import fetch
from datetime import datetime, timedelta
d = \text{fetch}(top_left=[-116.17556985040491, 60.527371254744246],
  bottom_right=[-116.1364310564596, 60.54425859382555],
   start_date=datetime(year=2021, month=5, day=20) - timedelta(days=365),
   end_date=datetime(year=2021, month=5, day=20),
   ascending=False,
  scale=10,
  orbit_number="max",
  verbose=2
) # returns a dictionnary with access to the data through the 'stack' keyword, to its␣
˓→timestamps through the 'timestamps' keyword, to pixels' coordinates with 'coordinates'␣
˓→key and to metadata with the 'metadata' key.
```
#### **It returns a** dict **object with 4 keys:**

#### "stacks"

4-D array containing db intensity measure (*numpy.ndarray*), (height, width, pol\_count, time\_series\_length)

#### "coordinates"

3-D array containg coordinates where  $[:, :, 0]$  provides access to latitude and  $[:, :, 1]$  provides access to longitude, (*numpy.ndarray*), (height, width, 2)

#### "timestamps"

list of acquisition timestamps of size (time\_series\_length,) (*list of str*)

#### "metadata"

Dictionnary describing data for each axis of the stack and the coordinates

### <span id="page-11-0"></span>**3.2 Fetch data over an area and save as a GeoTIFF**

The function to call in order to retrieve  $\&$  save data over an area is the fetch\_and\_save function:

```
from geesarfetcher import fetch_and_save
from datetime import datetime, timedelta
fetch_and_save(
   save_dir = ".".
   top_left = [-104.77431630331856, 41.729889598264826],
  bottom_right = [-104.65140675742012, 41.81515375846025],
   start_date = datetime(2019, 6, 1),
   end_date = datetime(2019, 6, 3),
  ascending = False,scale = 10,
  orbit_number="max",
  n_{jobs} = 8,
  verbose = 2
) # saves each timestep of the multitemporal SAR image in the directory specified by the␣
˓→keyword 'save_dir'
```
It saves each timestep as a GeoTIFF file using the following naming pattern: 't\_{date}\_{subcoordinate\_index}.tiff'. Metadata are saved as .json files following the same naming convention (i.e. 't\_{date}\_{subcoordinate\_index}.json').

Subcoordinate indexes are generated when splitting the initial whole area into smaller areas. Each of the subregion is then saved as a separate GeoTIFF, for less memory consumption. Every GeoTIFF contains in its first band VV values and in its second band VH values.

### <span id="page-11-1"></span>**3.3 Fetch data for a single point**

To fetch over a single point, the process is similar to the difference that we use another function, called fetch\_point and only provide a single coordinates tuple rather than either two or 5 tuples for the area query.

```
from geesarfetcher import fetch_point
from datetime import date, timedelta
d = \text{fetch\_point}(
   coords = [-104.88572453696113, 41.884778748257574],
   start_date = date.today()-timedelta(days=15),
   end\_date = date.today(),ascending = False,
   scale = 10,
   orbit_number="max",
   verbase = 2)
```
**For data consistency, the returned object is of the same nature as with the** fetch **method, i.e a** dict **with 4 keys:**

"stacks"

4-D array containing db intensity measure (*numpy.ndarray*), (1, 1, pol\_count, time\_series\_length)

#### "coordinates"

3-D array containg coordinates where  $[:, :, 0]$  provides access to latitude and  $[:, :, 1]$  provides access

to longitude, (*numpy.ndarray*), (1, 1, 2)

#### "timestamps"

list of acquisition timestamps of size (time\_series\_length,) (*list of str*)

#### "metadata"

Dictionnary describing data for each axis of the stack and the coordinates

### **FOUR**

# **INSTALLATION**

<span id="page-14-0"></span>Access to Google Earth Engine is conditioned by the obtention of a [GEE account.](https://earthengine.google.com/) Once created, you can install the **geesarfetcher** API and register an identifying token for your Python working environment using the following commands:

pip install geesarfetcher earthengine authenticate

### **FIVE**

### **CONTRIBUTING**

<span id="page-16-0"></span>Pull requests are welcome. For major changes, please open an issue first to discuss what you would like to change. Please make sure to update tests as appropriate.

**SIX**

# **LICENSE**

<span id="page-18-0"></span>[MIT](https://choosealicense.com/licenses/mit/)

In this page, you will be able to consult the code documentation of the main modules of the library

### **SEVEN**

# **GEESARFETCHER**

<span id="page-20-3"></span><span id="page-20-0"></span>The main module of interest, where you will find the fetch functions, for different areas.

# <span id="page-20-1"></span>**7.1 geesarfetcher**

#### <span id="page-20-2"></span>geesarfetcher

geesarfetcher.fetch(*top\_left=None*, *bottom\_right=None*, *coords=None*, *start\_date: datetime = datetime.date(2021, 6, 20)*, *end\_date: datetime = datetime.date(2022, 6, 20)*, *ascending:*  $bool = True$ , *orbit\_number: Optional[object] = None*, *scale: int = 20*, *n\_jobs: int = 8*, *verbose: int = 0*)

Fetches SAR data in the form of a dictionnary with image data as well as timestamps

#### **Parameters**

- top\_left (tuple of float, optional) Top left coordinates (lon, lat) of the Region
- bottom\_right (tuple of float, optional) Bottom right coordinates (lon, lat) of the Region
- coords (tuple of tuple of float or list of list of float, optional) If *top\_left* and *bottom\_right* are not specified, we expect *coords* to be a list (resp. tuple) of the form [top\_left, bottom\_right] (resp. (top\_left, bottom\_right))
- start\_date (datetime.datetime, optional) First date of the time interval
- end\_date (datetime.datetime, optional) Last date of the time interval
- ascending (boolean, optional) The trajectory to use when selecting data
- orbit\_number (int or str, optional) The orbit number to restrict the download to. If provided with an integer, the S1 temporal stack is filtered using the provided orbit number. If provided with a string value, we expect one of these keywords:
	- **–** "max" for the orbit number with the highest number of image in the stack
	- **–** "min" for the orbit number with the smallest number of image in the stack

If None, then no filter over the orbit number is applied.

- scale (int, optional) Scale parameters of the getRegion() function. Defaulting at 20, change it to change the scale of the final data points. The highest, the lower the spatial resolution. Should be at least 10.
- n\_jobs (int, optional) Set the parallelisation factor (number of threads) for the GEE data access process. Set to 1 if no parallelisation required.

<span id="page-21-0"></span>• verbose (int, optional) – Verbosity mode  $(0:$  No info, 1: Info, 2: Detailed info, with added timestamp)

#### **Returns**

Dictionnary with four keys:

#### "stacks"

4-D array containing db intensity measure (*numpy.ndarray*), (height, width, pol\_count, time\_series\_length)

#### "coordinates"

3-D array containg coordinates where  $[$ :,:, $\emptyset$ ] provides access to latitude and  $[$ :, :,1] provides access to longitude, (*numpy.ndarray*), (height, width, 2)

"timestamps"

list of acquisition timestamps of size (time\_series\_length,) (*list of str*)

#### "metadata"

Dictionnary describing data for each axis of the stack and the coordinates as well as the properties (orbit number, slice, acquisition time. . . ) of each image of the temporal stack

#### **Return type**

*dict*

```
geesarfetcher.fetch_and_save(save_dir: Optional[str] = None, top_left=None, bottom_right=None,
                                    coords=None, start_date: datetime = datetime.date(2021, 6, 20), end_date:
                                    datetime = datetime.date(2022, 6, 20), ascending: bool = True, orbit_number:
                                    Optional[object] = None, scale: int = 20, n_jobs: int = 8, verbose: int = 0)
```
Fetches SAR data by looping other each timestep and each generated subregion and saves extracted images as GeoTIFF in the supplied *save\_dir* folder

#### **Parameters**

- save\_dir (str) Path toward an *existing* directory where to save the images. If nonexisting, an Exception is raised.
- top\_left (tuple of float, optional) Top left coordinates (lon, lat) of the Region
- bottom\_right (tuple of float, optional) Bottom right coordinates (lon, lat) of the Region
- coords (tuple of tuple of float or list of list of float, optional) If *top\_left* and *bottom\_right* are not specified, we expect *coords* to be a list (resp. tuple) of the form [top\_left, bottom\_right] (resp. (top\_left, bottom\_right))
- start\_date (datetime.datetime, optional) First date of the time interval
- end\_date (datetime.datetime, optional) Last date of the time interval
- ascending  $(boolean, optional)$  The trajectory to use when selecting data
- orbit\_number (int or str, optional) The orbit number to restrict the download to. If provided with an integer, the S1 temporal stack is filtered using the provided orbit number. If provided with a string value, we expect one of these keywords:
	- **–** "max" for the orbit number with the highest number of image in the stack
	- **–** "min" for the orbit number with the smallest number of image in the stack

If None, then no filter over the orbit number is applied.

- <span id="page-22-0"></span>• scale (int, optional) – Scale parameters of the getRegion() function. Defaulting at 20, change it to change the scale of the final data points. The highest, the lower the spatial resolution. Should be at least 10.
- n\_jobs (int, optional) Set the parallelisation factor (number of threads) for the GEE data access process. Set to 1 if no parallelisation required.
- verbose (int, optional) Verbosity mode (0: No info, 1: Info, 2: Detailed info, with added timestamp)

#### **Returns**

Dictionnary with four keys:

#### "stack"

4-D array containing db intensity measure (*numpy.ndarray*), (height, width, pol\_count, time\_series\_length)

#### "coordinates"

3-D array containg coordinates where  $[$ :,:, $\emptyset$ ] provides access to latitude and  $[$ :, :,1] provides access to longitude, (*numpy.ndarray*), (height, width, 2)

#### "timestamps"

list of acquisition timestamps of size (time\_series\_length,) (*list of str*)

#### "metadata"

Dictionnary describing data for each axis of the stack, the coordinates as well as the properties (orbit number, slice, acquisition time. . . .) of each image of the temporal stack

#### **Return type**

*dict*

geesarfetcher.fetch\_point(*coords*, *start\_date: datetime = datetime.date(2021, 6, 20)*, *end\_date: datetime = datetime.date(2022, 6, 20)*, *ascending: bool = True*, *orbit\_number: Optional[object] = None*, *scale: int = 20*, *n\_jobs: int = 8*, *verbose: int = 0*)

Fetches SAR data from a single coordinate point in the form of a dictionnary with image data as well as timestamps

#### **Parameters**

- coords (tuple of float) Coordinates (lon, lat) of the point of interest
- start\_date (datetime.datetime, optional) First date of the time interval
- end\_date (datetime.datetime, optional) Last date of the time interval
- ascending (boolean, optional) The trajectory to use when selecting data
- orbit\_number (int or str, optional) The orbit number to restrict the download to. If provided with an integer, the S1 temporal stack is filtered using the provided orbit number. If provided with a string value, we expect one of these keywords:
	- **–** "max" for the orbit number with the highest number of image in the stack
	- **–** "min" for the orbit number with the smallest number of image in the stack

If None, then no filter over the orbit number is applied.

• scale (int, optional) – Scale parameters of the getRegion() function. Defaulting at 20, change it to change the scale of the final data points. The highest, the lower the spatial resolution. Should be at least 10.

- <span id="page-23-1"></span>• **n\_jobs** (int, optional) – Set the parallelisation factor (number of threads) for the GEE data access process. Set to 1 if no parallelisation required.
- verbose (int, optional) Verbosity mode (0: No info, 1: Info, 2: Detailed info, with added timestamp)

#### **Returns**

Dictionnary with four keys:

#### "stack"

4-D array containing db intensity measure (*numpy.ndarray*),

(1, 1, pol\_count, time\_series\_length)

#### "coordinates"

3-D array containg coordinates where  $[$ :,:, $\emptyset$ ] provides access to latitude and  $[$ :, :,1] provides access to longitude, (*numpy.ndarray*), (1, 1, 2)

#### "timestamps"

list of acquisition timestamps of size (time\_series\_length,) (*list of str*)

#### "metadata"

Dictionnary describing data for each axis of the stack and the coordinates as well as the properties (orbit number, slice, acquisition tim. . . .) of each point of the temporal stack

#### **Return type**

*dict*

### <span id="page-23-0"></span>**7.2 geesarfetcher.filter**

#### geesarfetcher.filter.filter\_sentinel1\_data(*start\_date*, *end\_date*, *geometry*, *orbit='ASCENDING'*, *orbit\_number=None*)

Filters Sentinel-1 products to get images collected in interferometric wide swath mode (IW) and on i) a date range, ii) a geometry and iii) ascending or descending orbit.

#### **Parameters**

- start\_date  $(str)$  str following the pattern 'yyyy-mm-dd' describing the start date of the time interval
- end\_date  $(str)$  str following the pattern 'yyyy-mm-dd' describing the end date of the time interval
- geometry (ee. Geometry) Geometry object defining the area of process
- orbit  $(str, optional)$  Defines the orbit to set for the data retrieval process
- Returns –
- -------- –
- ee.ImageCollection Filtered ImageCollection left to be queried

### <span id="page-24-1"></span><span id="page-24-0"></span>**7.3 geesarfetcher.fetcher**

#### geesarfetcher.fetcher.fetch\_sentinel1\_data(*start\_date*, *end\_date*, *geometry*, *scale*, *orbit='ASCENDING'*, *orbit\_number=None*)

Retrieves and queries ImageCollection using input parameters and return data as a tuple of header and values.

#### **Parameters**

- start\_date  $(str)$  str following the pattern 'yyyy-mm-dd' describing the start date of the time interval
- end\_date  $(str)$  str following the pattern 'yyyy-mm-dd' describing the end date of the time interval
- geometry (ee. Geometry) Geometry object defining the area of process
- scale  $(int)$  Scale parameters of the getRegion() function. Defaulting at 20, change it to change the scale of the final data points. The highest, the lower the spatial resolution. Should be at least 10.
- orbit  $(str, optional)$  Defines the orbit to set for the data retrieval process
- orbit\_number (int or str, optional) The orbit number to restrict the download to. If provided with an integer, the S1 temporal stack is filtered using the provided orbit number. If provided with a string value, we expect one of these keywords:
	- **–** "max" for the orbit number with the highest number of image in the stack
	- **–** "min" for the orbit number with the smallest number of image in the stack

If None, then no filter over the orbit number is applied.

#### **Returns**

Returns a dictionnary of the properties of the Image retrieved from GEE.

#### **Return type**

*dict*

```
geesarfetcher.fetcher.fetch_sentinel1_properties(start_date, end_date, geometry,
                                                     orbit='ASCENDING', orbit_number=None)
```
Retrieves and queries ImageCollection using input parameters and return Image properties.

#### **Parameters**

- start\_date  $(str)$  str following the pattern 'yyyy-mm-dd' describing the start date of the time interval
- end\_date  $(str)$  str following the pattern 'yyyy-mm-dd' describing the end date of the time interval
- geometry (ee. Geometry) Geometry object defining the area of process
- orbit (str, optional) Defines the orbit to set for the data retrieval process
- orbit\_number (int or str, optional) The orbit number to restrict the download to. If provided with an integer, the S1 temporal stack is filtered using the provided orbit number. If provided with a string value, we expect one of these keywords:
	- **–** "max" for the orbit number with the highest number of image in the stack
	- **–** "min" for the orbit number with the smallest number of image in the stack

If None, then no filter over the orbit number is applied.

#### <span id="page-25-2"></span>**Returns**

val header corresponds to the list of str describing the fields of the val array. The val array is a list of data records, each represented as a list of the same size as the val\_header array.

#### **Return type**

tuple

### <span id="page-25-0"></span>**7.4 geesarfetcher.utils**

The utils module contains functions used to prepare data before fetching sar images.

```
geesarfetcher.utils.cmp_coords(a, b)
```
Given two coordinates dict a and b, compare which one is closer to the North-Eastern direction

#### **Parameters**

•  $a$  (dict) – dict with keys "lon" and "lat"

•  $\mathbf{b}$  (dict) – dict with keys "lon" and "lat"

#### **Returns**

**-1** if  $a > b$ , **1** if  $a < b$ , **0** if  $a == b$ 

#### **Return type**

int

geesarfetcher.utils.get\_date\_interval\_array(*start\_date*, *end\_date*, *day\_timedelta=1*)

Initialize a list of days interval of size day\_timedelta iteratively created between start\_date and end\_date.

#### **Parameters**

- start\_date (datetime.datetime) first date time of the array
- end\_date (datetime.datetime) last date of the array
- $\bullet$  day\_timedelta  $(int)$  size, in days, of every interval

#### geesarfetcher.utils.make\_polygon(*top\_left*, *bottom\_right*)

Given two (lon, lat) coordinates of both the top left and bottom right corner of a polygon, return the list of corner coordinates of this polygon

#### **Parameters**

- top\_left (list of int or tuple of int) Top Left coordinates of the polygon
- bottom\_right (list of int or tuple of  $int$ ) Bottom right coordinates of the polygon

#### **Returns**

2-D list of the 5 coordinates need to create a Rectangular Polygon [top\_left, top\_right, bottom\_right, bottom\_left, top\_left].

#### **Return type**

list

```
geesarfetcher.utils.retrieve_max_pixel_count_from_pattern(error_str)
```
Given an input getRegion error from GEE, extract the provided points count.

#### **Parameters**

```
error_str (str) – the str text of the GEE error (e.g. the function caled on "ImageCollection.
getRegion: Too many values: x points ..." will output x)
```
#### <span id="page-26-0"></span>**Returns**

Returns the number of points specified in the input image

#### **Return type**

int

#### geesarfetcher.utils.tile\_coordinates(*total\_count\_of\_pixels*, *coordinates*, *max\_gee=1048576*)

Given a coordinates array describing a Polygon, a count of pixes within that polygons, tiles this polygon into a grid a sub-Polygons where each sub-Polygon size matches the max\_gee pixel count given as a parameter.

#### **Parameters**

- total\_count\_of\_pixels (int) Total number of pixels of the designated area
- coordinates (array of array of floats) Can be a 5-sized list of every coordinates defining the polygon [[long1, lat1],[long2, lat1]...,[long1, lat1]] or a 2-sized list of coordinates defining the top left and bottom right corner of the Polygon [[long1, lat1],[long2, lat2]]
- max\_gee\_threshold (int, optional) Total number of points allowed for one data query. Default: 1048576

#### **Returns**

3-dimensional list of coordinates with pixel count inferior or equal to the maximum GEE threshold (shape: (number of images, number of coordinates per image, 2))

#### **Return type**

list

# **EIGHT**

# **INDICES AND TABLES**

- <span id="page-28-0"></span>• genindex
- modindex
- search

# **PYTHON MODULE INDEX**

<span id="page-30-0"></span>g

geesarfetcher, [17](#page-20-2) geesarfetcher.fetcher, [21](#page-24-0) geesarfetcher.filter, [20](#page-23-0) geesarfetcher.utils, [22](#page-25-1)

### **INDEX**

# <span id="page-32-0"></span> $\mathcal{C}$

cmp\_coords() (*in module geesarfetcher.utils*), [22](#page-25-2)

### F

fetch() (*in module geesarfetcher*), [17](#page-20-3) fetch\_and\_save() (*in module geesarfetcher*), [18](#page-21-0) fetch\_point() (*in module geesarfetcher*), [19](#page-22-0) fetch\_sentinel1\_data() (*in module geesarfetcher.fetcher*), [21](#page-24-1) fetch\_sentinel1\_properties() (*in module geesarfetcher.fetcher*), [21](#page-24-1) filter\_sentinel1\_data() (*in module geesarfetcher.filter*), [20](#page-23-1)

# G

```
geesarfetcher
    module, 17
geesarfetcher.fetcher
    module, 21
geesarfetcher.filter
    module, 20
geesarfetcher.utils
    module, 22
get_date_interval_array() (in module geesar-
        fetcher.utils), 22
```
### M

make\_polygon() (*in module geesarfetcher.utils*), [22](#page-25-2) module geesarfetcher, [17](#page-20-3) geesarfetcher.fetcher, [21](#page-24-1) geesarfetcher.filter, [20](#page-23-1) geesarfetcher.utils, [22](#page-25-2)

# R

retrieve\_max\_pixel\_count\_from\_pattern() (*in module geesarfetcher.utils*), [22](#page-25-2)

# T

tile\_coordinates() (*in module geesarfetcher.utils*), [23](#page-26-0)